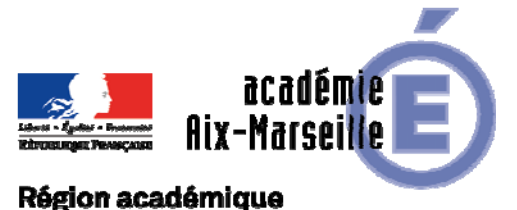

Division des Examens et Concours

# PROVENCE-ALPES-CÔTE D'AZUR

DIEC/18-795-1806 du 12/11/2018

#### **ORGANISATION DU CONCOURS GENERAL DES METIERS - SESSION 2019**

Référence : Note de service publiée au BOEN du 8 novembre 2018

Destinataires : Mesdames et messieurs les chefs d'établissements des lycées professionnels publics et privés sous contrats, des CFA

Dossier suivi par : Mme MOLENAT - Tel : 04 42 91 72 87

La présente note a pour objet de préciser les modalités de mise en œuvre et d'organisation de la session 2019 du concours général des métiers.

#### **1) PRINCIPES GÉNÉRAUX :**

Le concours général des métiers a pour fonction de distinguer les meilleurs jeunes en classe de terminale ou année de terminale de baccalauréat professionnel qui suivent assidûment les enseignements en classe des établissements publics ou privés sous contrat de type lycée professionnel (LP ou SEP) ou centre de formation d'apprentis (apprentis et titulaires de contrats de qualifications).

Le concours est ouvert pour la session 2019 dans les spécialités qui figurent sur la fiche récapitulative jointe en annexe.

Le concours comporte :

- Une première partie, dans l'académie, qui se déroulera **le jeudi 14 mars 2019** pour toutes les spécialités.
- $\checkmark$  Une seconde partie, dans l'établissement et l'académie d'accueil, qui fera l'objet ultérieurement d'une circulaire élaborée par l'académie en charge de la spécialité. Réservée aux seuls candidats sélectionnés par le jury national, elle se déroulera sous forme d'épreuve pratique organisée au plan national, à titre d'épreuve finale du concours, **entre le lundi 13 mai et le mardi 28 mai 2019.**

Les frais de transport et d'hébergement des candidats sont pris en charge par leur établissement d'origine.

#### **2) CONDITIONS D'INSCRIPTION :**

Seuls les chefs d'établissements et les directeurs de CFA proposent les candidats, après avis des enseignants.

Seuls les jeunes, qui présentent les meilleures chances de succès devront être présentés, ce qui implique de **restreindre la présentation à cinq élèves ou apprentis** dans chaque spécialité.

Les candidats **doivent impérativement** être scolarisés en classe de terminale ou année de terminale de baccalauréat professionnel de la spécialité choisie pour le concours et être âgés de 25 ans au plus à la date de clôture des inscriptions.

Les candidats au concours général des métiers doivent être en règle avec l'obligation de recensement ou de participation à la journée défense et citoyenneté.

#### **3) CALENDRIERS et MODALITÉS D'INSCRIPTION :**

Du lundi 12 novembre au lundi 3 décembre 2018 inclus : pré inscriptions des établissements non encore inscrits et inscriptions des candidats à effectuer à l'adresse suivante de l'application : https://www.cgweb.education.gouv.fr/

Sur le site est également disponible une notice de procédure d'inscription (https://www.cgweb.education.gouv.fr/notice\_etablissements.pdf)

Au plus tard le vendredi 7 décembre 2018 : dépôt sur la plateforme numérique d'échange (PNE DIEC 3.05) de l'annexe 1 complétée et signée, accompagnée des confirmations d'inscription. Ces dernières, ne comportant aucune rature ou surcharge, sont signées par les candidats, les professeurs et les chefs d'établissement.

Au vu du nombre et de la répartition des candidats au sein des différentes spécialités, des informations et instructions complémentaires seront communiquées d'une part aux établissements présentant des candidats et d'autre part aux établissements désignés comme centres d'épreuves écrites.

P.J. :

Un modèle de fiche à renseigner (annexe 1) Procédure d'inscription à l'attention des établissements - octobre 2018

*Signataire : Pour le Recteur et par délégation, Blandine BRIOUDE, Secrétaire Générale Adjointe de l'Académie d'Aix-Marseille* 

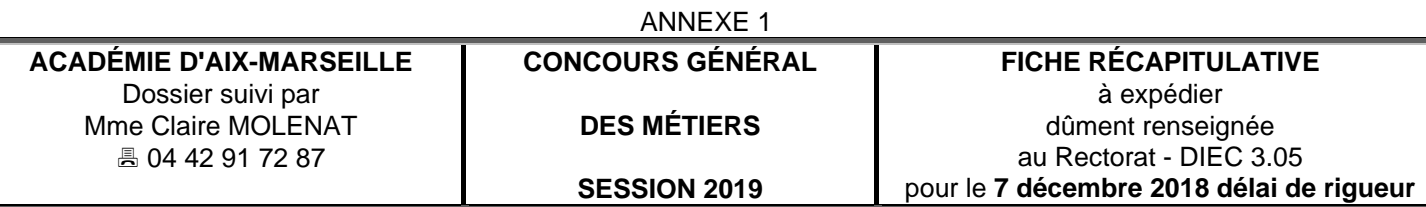

# **FICHE RÉCAPITULATIVE PAR ÉTABLISSEMENT**

# **1- Spécialités de baccalauréat professionnel**

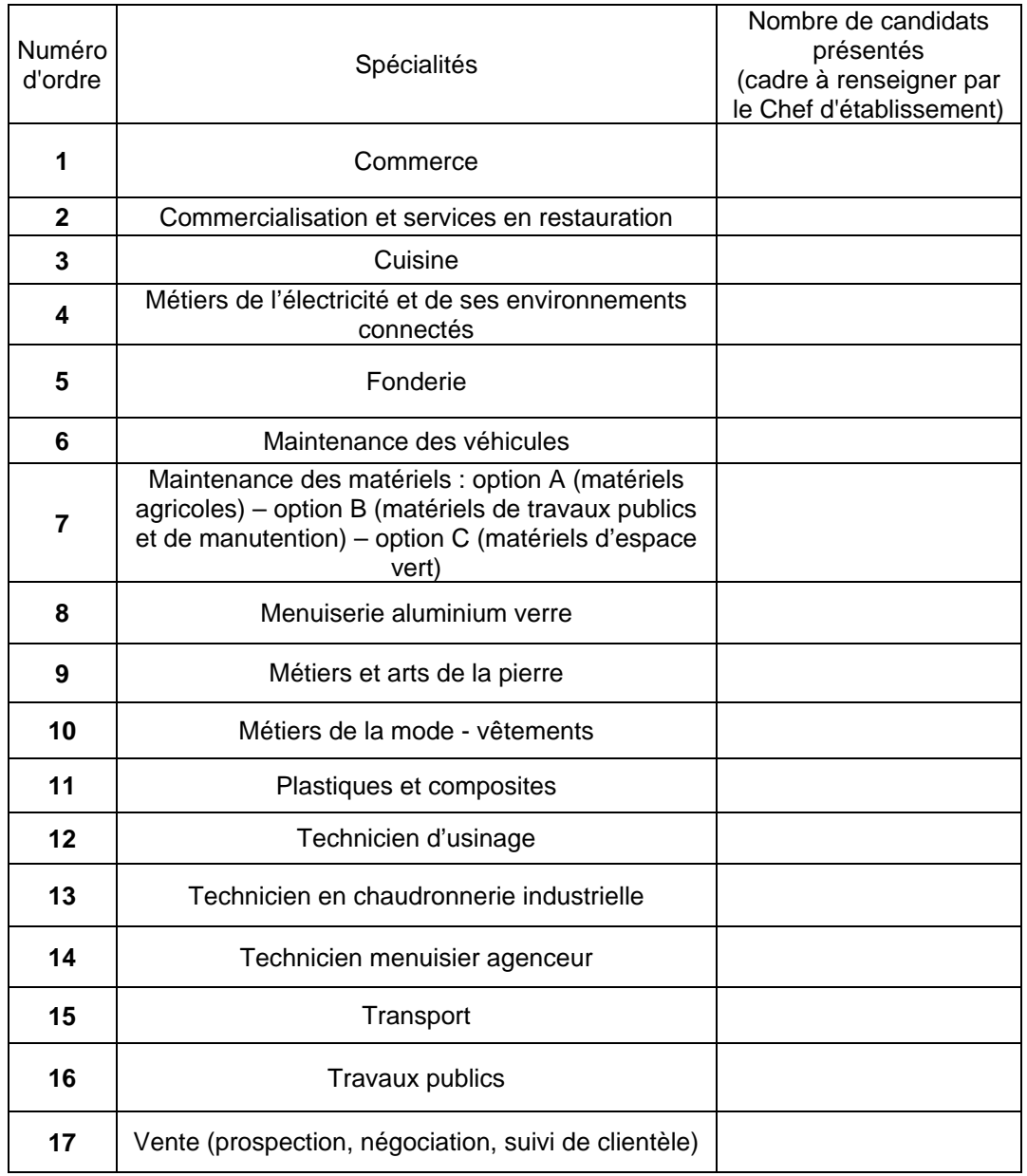

# **2- Brevet des métiers d'art**

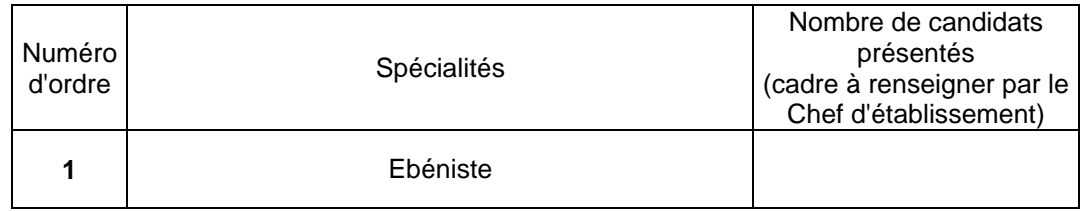

Fait à  $\qquad \qquad ,$  le  $\qquad \qquad$  Cachet de l'Établissement

Signature du Chef d'Établissement :

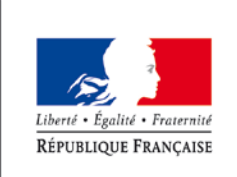

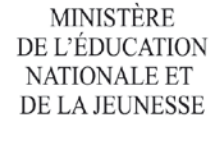

 $\parallel$ 

# éduscol

# Concours général des lycées session 2019

# Procédure d'inscription

# À l'attention des établissements scolaires

Ces documents peuvent être utilisés et modifiés librement dans le cadre des activités d'enseignement scolaire, hors exploitation commerciale.

Toute reproduction totale ou partielle à d'autres fins est soumise à une autorisation préalable du Directeur général de l'enseignement scolaire.

La violation de ces dispositions est passible des sanctions édictées à l'article L.335-2 du Code la propriété intellectuelle.

Octobre 2018

# **Procédure d'inscription au Concours général des lycées et des métiers Session 2019**

# **À l'attention des établissements scolaires**

Les notes de service portant organisation du concours général des lycées et des métiers session 2019 et précisant les conditions d'inscription, paraîtront au Bulletin officiel début novembre

# **1. Inscription des établissements**

 $\overline{\phantom{a}}$ 

Les inscriptions s'effectuent sur le site [https://www.cgweb.education.gouv.fr](https://www.cgweb.education.gouv.fr/)  du **lundi 12 novembre 2018 au lundi 3 décembre 2018 minuit (heure de Paris)**.

**À noter :** Tous les établissements (en métropole, DROM, étranger) doivent obligatoirement s'inscrire sur CGWEB.

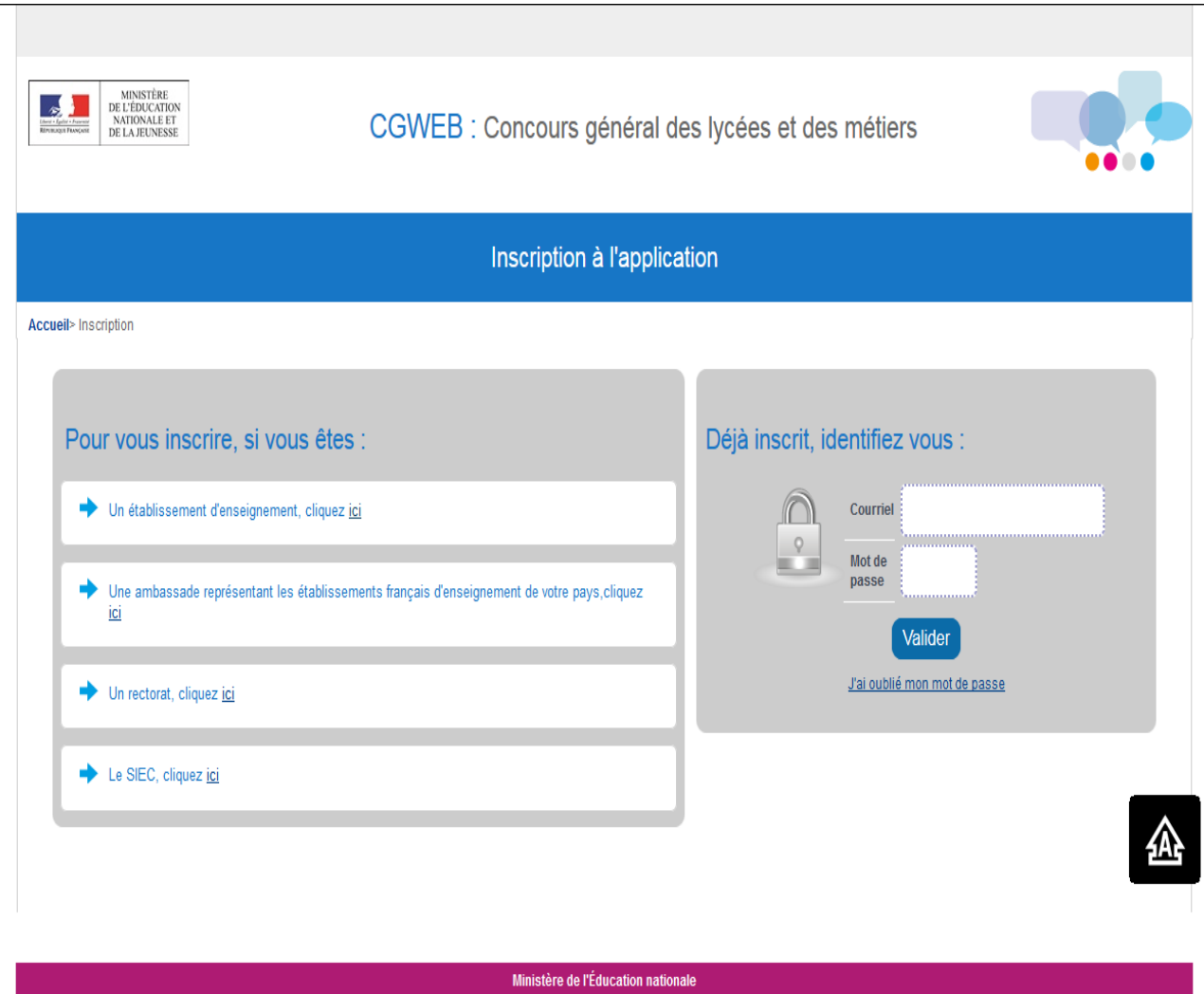

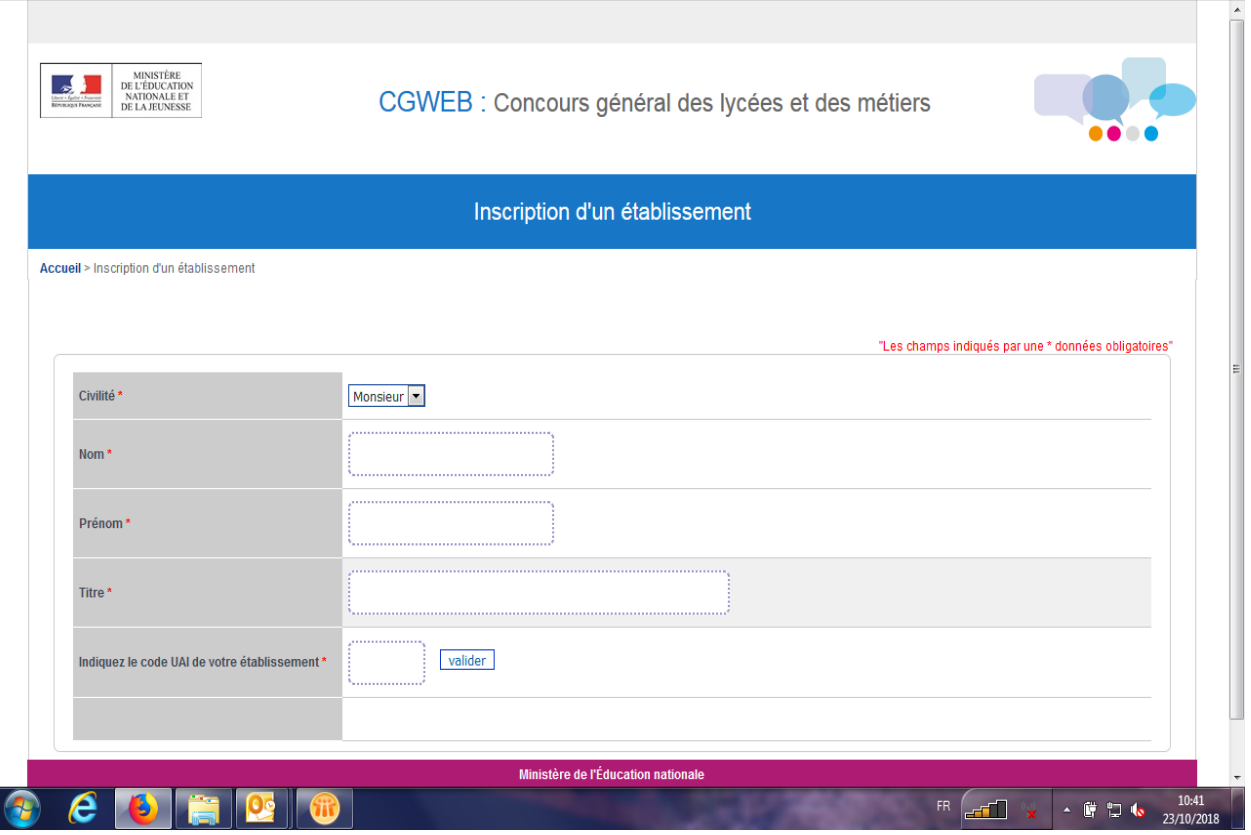

En indiquant le code UAI (ex RNE) de l'établissement et en validant, les coordonnées de l'établissement ainsi que l'adresse courriel apparaîtront. Cette adresse est modifiable. Valider en fin de saisie.

Un courriel sera automatiquement envoyé à l'adresse saisie afin qu'un mot de passe puisse être défini.

Si un établissement souhaite présenter des candidats à la fois au concours général des lycées et au concours général des métiers, il disposera d'un identifiant de connexion et d'un mot de passe distincts pour chacun d'eux.

# **2. Inscription des candidats**

## **A) Préparation papier**

Dès le **lundi 12 novembre 2018**, en se connectant sur le site [https://www.cgweb.education.gouv.fr](https://www.cgweb.education.gouv.fr/) grâce au courriel et au mot de passe, les secrétariats des établissements peuvent télécharger la fiche papier de demande d'inscription (cf. annexes).

Cette fiche est remise au professeur qui la fait remplir par l'élève. Une fois renseignée et signée, elle est retournée au secrétariat de l'établissement par le professeur. Les professeurs présentant des candidats dans plusieurs disciplines remettent une fiche par discipline présentée pour chaque candidat.

**Important :** il est demandé de bien informer les candidats que cette demande d'inscription ne vaut pas inscription définitive, mais que celle-ci ne sera validée qu'après signature de la confirmation d'inscription par le candidat, le professeur et le chef d'établissement. Les fiches non revêtues des trois signatures ne sont pas recevables.

La clôture des inscriptions des candidats par les établissements scolaires est prévue le **lundi 3 décembre 2018 (à minuit, heure de Paris)**.

#### **B) Inscription informatique des candidats**

#### **Elle se déroule du lundi 12 novembre 2018 au lundi 3 décembre 2018 (à minuit, heure de Paris).**

Les secrétariats des établissements collectent les fiches papier de demande d'inscription et procèdent à l'inscription informatique des candidats.

#### • **Se connecter à CGWEB :**

Accéder au site [https://www.cgweb.education.gouv.fr,](https://www.cgweb.education.gouv.fr/) entrer dans l'application CGWEB, dans le pavé « Déjà inscrit, identifiez-vous » entrer le courriel ayant servi à l'inscription et le mot de passe choisi puis valider.

Vous allez arriver sur la page d'accueil dédiée à l'établissement. Cliquer sur l'onglet « Inscription élève ».

Selon le type d'établissement, vous aurez accès aux inscriptions pour le Concours général des lycées et/ou le Concours général des métiers.

#### • **Inscrire un candidat**

Sur l'écran qui apparaît, renseigner chaque champ à partir de la fiche de demande d'inscription papier remplie par le candidat. Chaque champ doit comporter au moins 2 caractères.

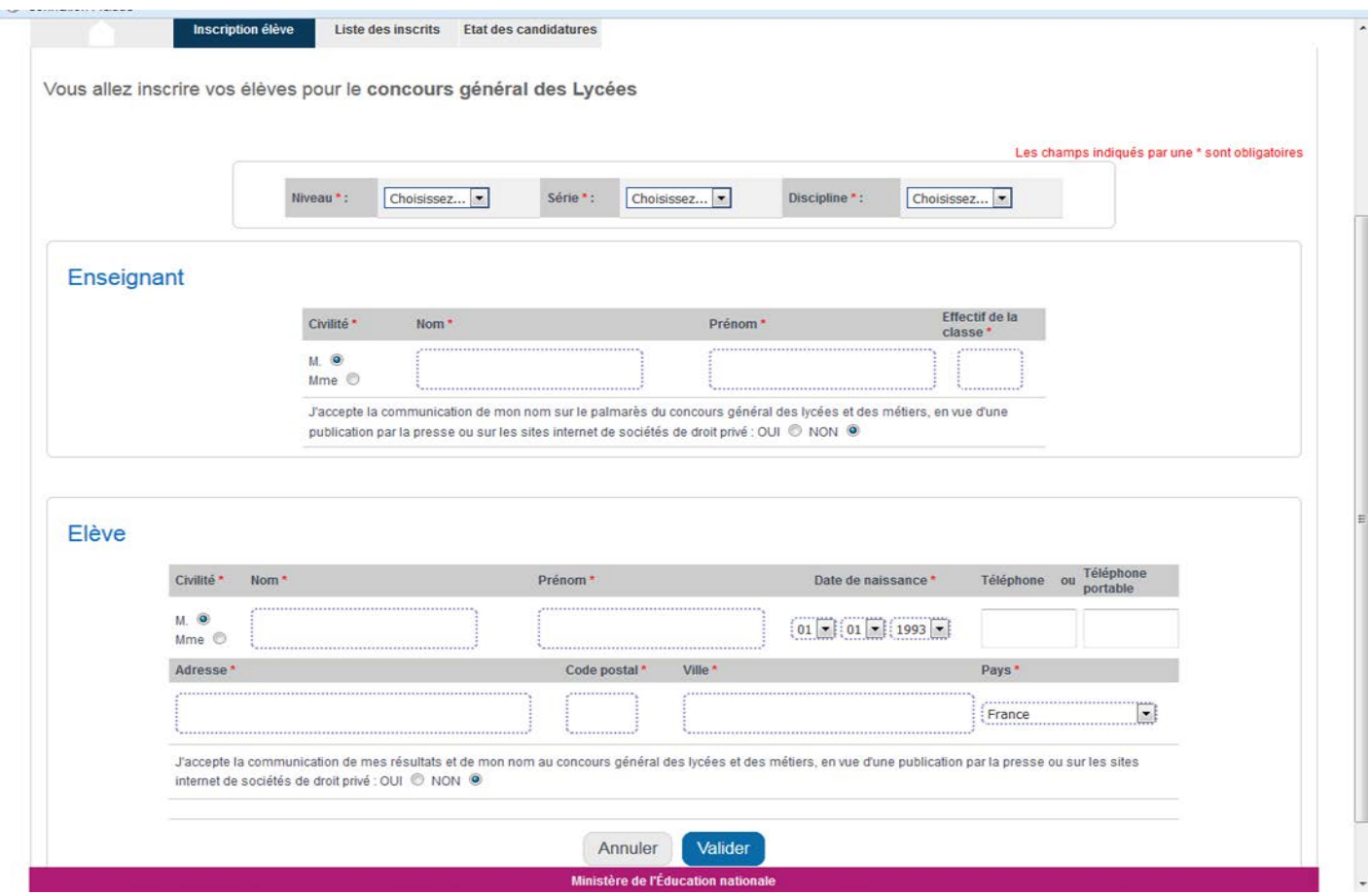

Ministère de l'éducation nationale et de la jeunesse 3 / 8 DGESCO MPE Concours général des lycées et des métiers 2019

La saisie est automatiquement transformée en MAJUSCULES par l'application.

Penser à renseigner l'acceptation ou le refus de l'enseignant et du candidat de communication de son nom en vue d'une publication par la presse ou sur les sites internet de sociétés de droit privé.

À l'issue de cette procédure, le nom de l'élève inscrit apparaît dans l'onglet « Liste des inscrits ».

A ce stade, il est possible de :

- ⊛ modifier l'inscription du candidat en cliquant sur
- inscrire le candidat dans une discipline supplémentaire en cliquant sur
- éditer la confirmation d'inscription du candidat en cliquant sur

Penser à valider à la fin de chaque nouvelle saisie ou modification.

Pour inscrire d'autres candidats, revenir sur l'onglet « Inscription élève » et recommencer l'ensemble du processus. Ne pas oublier d'enregistrer la fiche.

# • **Éditer les confirmations d'inscription**

Lorsque toutes les candidatures ont été saisies, revenir à la « Liste des inscrits ».

Le bouton **permet d'éditer pour chaque candidat et dans chaque discipline ou spécialité une** confirmation d'inscription (cf. exemple page suivante).

Les candidats doivent relire attentivement ce document et porter en rouge d'éventuelles corrections.

La fiche du candidat est ensuite modifiée le cas échéant dans l'application CGWEB par le secrétariat de l'établissement.

Lorsque la fiche a été modifiée, une nouvelle confirmation d'inscription doit être éditée.

Cette confirmation d'inscription, ne comportant aucune erreur, doit être signée par le candidat, son professeur et le chef d'établissement. Les fiches non revêtues des trois signatures ne sont pas recevables.

Ce document n'est valide que s'il ne comporte aucune rature ou surcharge.

# Académie de XXXXXX LYCEE XXXXXXXXXXXX – Concours général des LYCEES – Session 2019 CONFIRMATION D'INSCRIPTION

Nom et prénom : Madame/Monsieur XXXXXXX Date de naissance : JJ/MM/AAAA Téléphone : XXXXXXXXXX Portable (\*) : Adresse : XXXXXXXXXXXXXXXXXXX **XXXXXXXXX** 

XX élèves

# CLASSE SPECIALITE

# LE PROFESSEUR

# Madame/Monsieur XXXXXXXXXXXXXX

J'accepte la communication de mon nom tel que figurant sur le palmarès du concours général, en vue d'une publication par la presse ou sur les sites internet de sociétés de droit privé.

**Signature** 

# LE CANDIDAT

Je soussigné(e) certifie que les informations portées ci-dessus sont exactes et sincères, confirme ma demande d'inscription au concours général pour cette session et m'engage à m'y présenter.

Je refuse la communication de mes résultats et de mon nom en vue de la publication par la presse ou sur les sites internet de sociétés de droit privé.

 Signature du candidat Fiche éditée le JJ/MM/AAAA par l'établissement XXXXXXXXXX

Signature et cachet du chef d'établissement

# **CONSIGNES**

Si cette fiche comporte des erreurs, NE PAS LA SIGNER et reporter les corrections en ROUGE, saisir les modifications sur CGWEB et éditer une nouvelle fiche. Si cette fiche est exacte, signature par l'élève, le, la ou les professeurs concernés, le chef d'établissement, et transmission à l'autorité hiérarchique compétente. (\*) Le numéro de téléphone portable est uniquement utilisé pour joindre le candidat en cas d'absence de son domicile (stage en entreprise ou à l'étranger).

Ministère de l'éducation nationale et de la jeunesse 5 / 8 DGESCO MPE Concours général des lycées et des métiers 2019

# • **Concours général des lycées**

Pour les établissements scolaires situés sur le territoire français, les confirmations d'inscription doivent parvenir le **mardi 11 décembre 2018 au plus tard** aux correspondants académiques afin que ceux-ci puissent procéder à la validation des candidatures.

Pour les établissements français à l'étranger, les confirmations d'inscription doivent parvenir le **mardi 11 décembre 2018 au plus tard** aux correspondants en charge du concours général des lycées dans les ambassades, afin que ceux-ci puissent procéder à la validation des candidatures.

Les candidats sont ensuite convoqués par les correspondants académiques ou par les ambassades, selon le calendrier officiel des épreuves.

## • **Concours général des métiers**

Les confirmations d'inscription doivent parvenir le **mardi 11 décembre 2018 au plus tard** aux correspondants académiques, afin que ceux-ci puissent procéder à la validation des candidatures.

Les candidats sont ensuite convoqués par les correspondants académiques, selon le calendrier officiel des épreuves.

# Suivi des validations académiques

Les établissements scolaires peuvent suivre les validations des inscriptions de leurs candidats par les responsables académiques dans l'onglet « Etat des candidatures ». Une extraction sous excel est également disponible.

# **Annexes : Modèles de fiche papier de demande d'inscription**

# **Académie/Pays :**

ÉTABLISSEMENT : \_\_\_\_\_\_\_\_\_\_\_\_\_\_\_\_\_\_\_\_\_\_\_\_\_\_\_\_\_\_\_\_\_\_\_\_\_\_\_ UAI (ex-RNE) : \_\_\_\_\_\_\_\_\_\_\_\_\_\_\_\_\_\_\_

# **CONCOURS GÉNÉRAL DES LYCÉES - SESSION 2019 FICHE DE DEMANDE D'INSCRIPTION**

(fiche préparatoire à la saisie informatique)

À compléter en MAJUSCULES ACCENTUÉES, lisiblement.

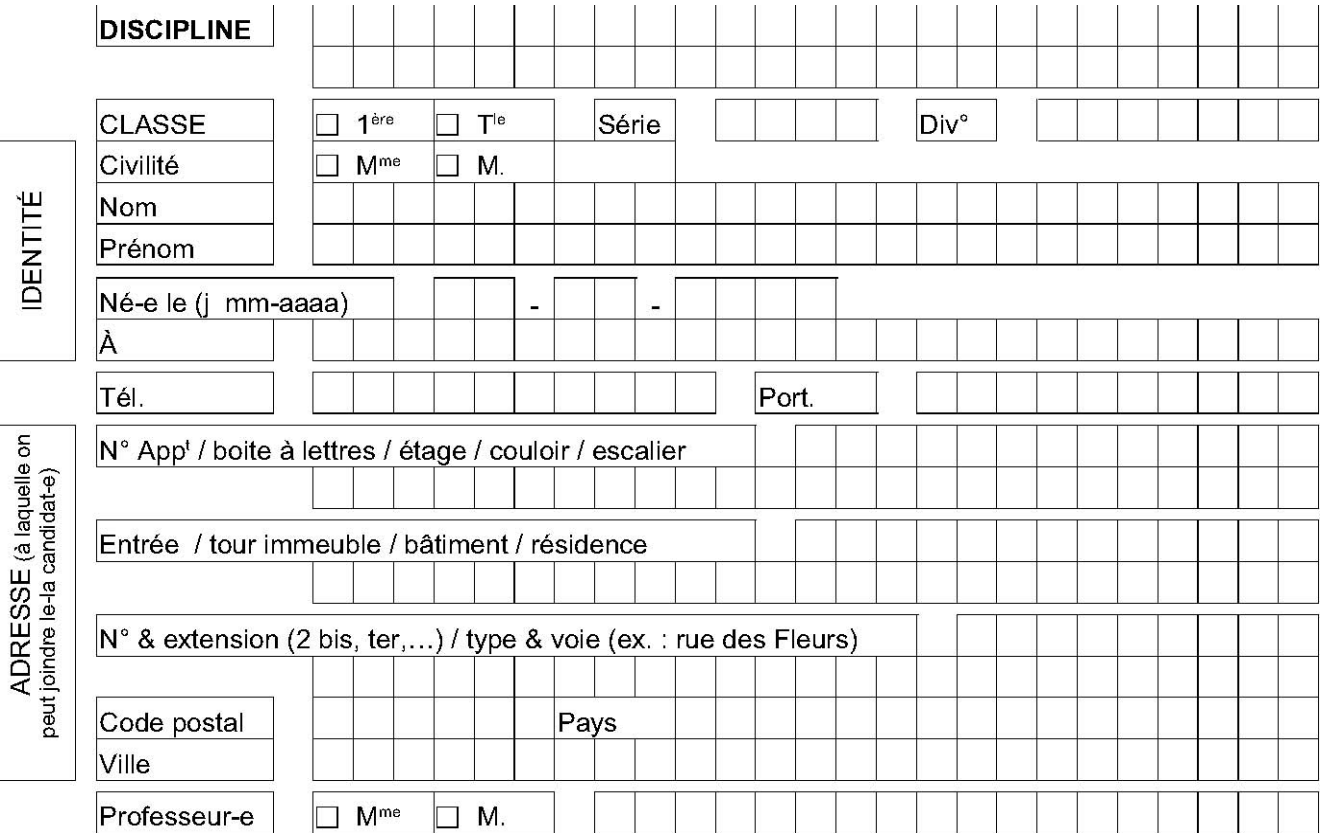

#### Je soussigné(e)

Nom : \_\_\_\_\_\_\_\_\_\_\_\_\_\_\_\_\_\_\_\_\_\_\_\_\_\_\_\_\_\_\_\_\_\_\_\_\_\_ Prénom : \_\_\_\_\_\_\_\_\_\_\_\_\_\_\_\_\_\_\_\_\_\_\_\_\_\_\_\_\_\_\_\_\_\_\_\_\_\_

certifie avoir été informé(e) par mon professeur de son souhait de m'inscrire au Concours général des lycées et que les informations portées ci-dessus sont exactes et sincères.

Je sollicite mon inscription au concours et **m'engage à m'y présenter**.

J'autorise la communication de mes résultats et de mon nom en vue de la publication par la presse ou sur les sites internet de sociétés de droit privé : □ **oui** □ **non**

Mon inscription ne sera définitivement validée qu'après signature de la confirmation d'inscription éditée par le secrétariat avant le **3 décembre 2018** dernier délai.

#### *Signature de l'élève*

Le professeur : J'autorise la communication de mon nom tel que figurant sur le palmarès du concours général en vue de la publication par la presse ou sur les sites internet de sociétés de droit privé □ **oui** □ **non**

#### *Signature du professeur*

Les informations fournies dans ce formulaire d'inscription feront l'objet d'une saisie en ligne par les services administratifs de l'établissement. Elles font l'objet d'un traitement informatisé au ministère de l'Éducation nationale et de la jeunesse - DGESCO et sont destinées aux membres et services du ministère chargés du traitement de votre dossier, et au public désireux de s'informer de l'existence d'un fichier dans les conditions prévues à l'article 22 (accès indirect) et à l'article 38 et suivants (définition des directives, des personnes concernées par le traitement, relatives au sort des données après la mort) de la loi du 6 janvier 1978. Vous pouvez exercer votre droit d'accès aux informations et le cas échéant votre droit de rectification en écrivant au ministère de l'Éducation nationale et de la jeunesse - DGESCO - Services en ligne - 107 rue de Grenelle 75357 PARIS 07 SP.

Ministère de l'éducation nationale et de la jeunesse 7 / 8 DGESCO MPE Concours général des lycées et des métiers 2019

Bulletin académique n° 795 du 12 novembre 2018

# **Académie**

ÉTABLISSEMENT : \_\_\_\_\_\_\_\_\_\_\_\_\_\_\_\_\_\_\_\_\_\_\_\_\_\_\_\_\_\_\_\_\_\_\_\_\_\_\_ UAI (ex-RNE) : \_\_\_\_\_\_\_\_\_\_\_\_\_\_\_\_\_\_\_

# **CONCOURS GÉNÉRAL DES MÉTIERS - SESSION 2019 FICHE DE DEMANDE D'INSCRIPTION**

(fiche préparatoire à la saisie informatique)

À compléter en MAJUSCULES ACCENTUÉES, lisiblement.

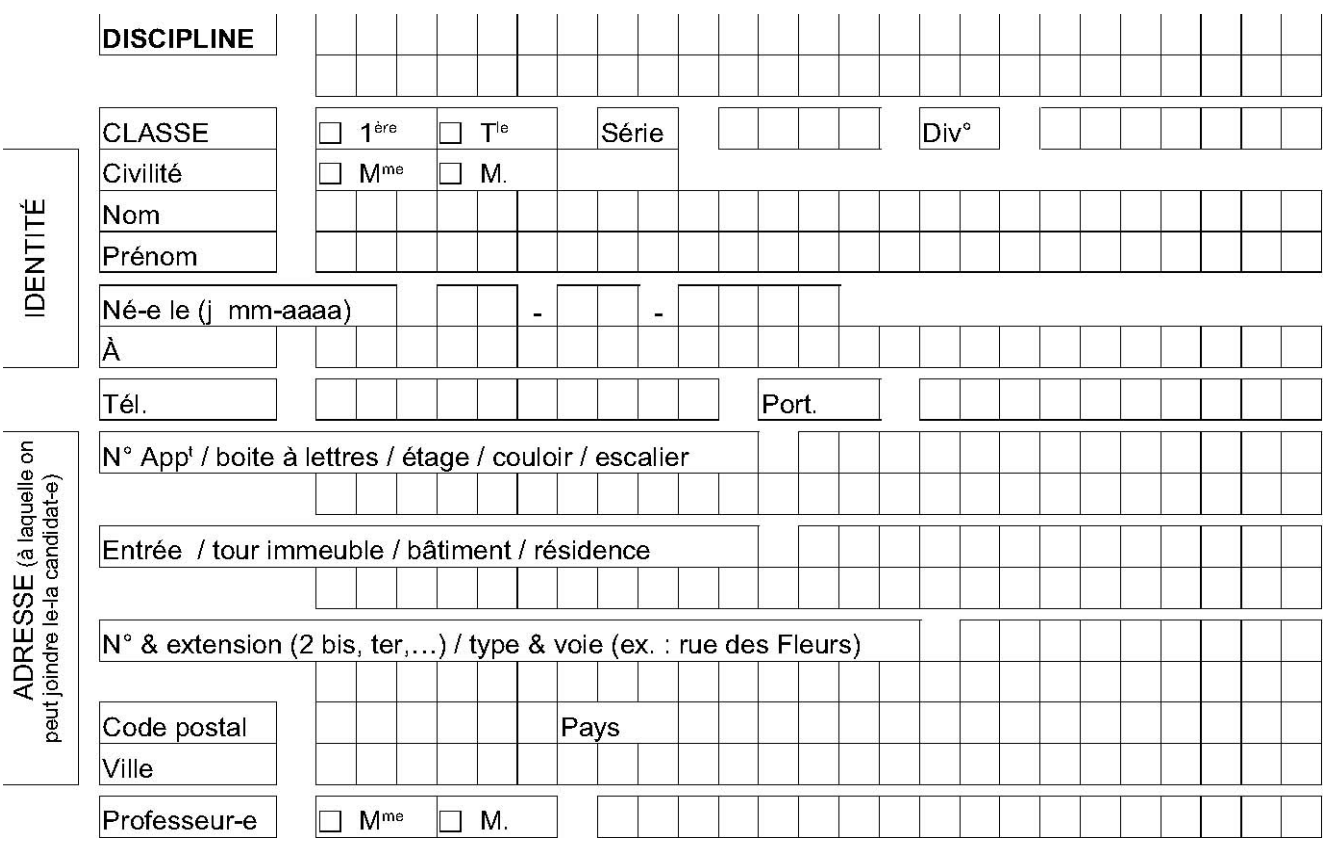

#### Je soussigné(e)

Nom : \_\_\_\_\_\_\_\_\_\_\_\_\_\_\_\_\_\_\_\_\_\_\_\_\_\_\_\_\_\_\_\_\_\_\_\_\_\_ Prénom : \_\_\_\_\_\_\_\_\_\_\_\_\_\_\_\_\_\_\_\_\_\_\_\_\_\_\_\_\_\_\_\_\_\_\_\_\_\_

certifie avoir été informé(e) par mon professeur de son souhait de m'inscrire au Concours général des métiers et que les informations portées ci-dessus sont exactes et sincères.

Je sollicite mon inscription au concours et **m'engage à m'y présenter**.

J'autorise la communication de mes résultats et de mon nom en vue de la publication par la presse ou sur les sites internet de sociétés de droit privé : □ **oui** □ **non**

Mon inscription ne sera définitivement validée qu'après signature de la confirmation d'inscription éditée par le secrétariat avant le **3 décembre 2018** dernier délai.

#### *Signature de l'élève*

Le professeur : J'autorise la communication de mon nom tel que figurant sur le palmarès du concours général en vue de la publication par la presse ou sur les sites internet de sociétés de droit privé □ **oui** □ **non**

#### *Signature du professeur*

Les informations fournies dans ce formulaire d'inscription feront l'objet d'une saisie en ligne par les services administratifs de l'établissement. Elles font l'objet d'un traitement informatisé au ministère de l'Éducation nationale et de la jeunesse - DGESCO et sont destinées aux membres et services du ministère chargés du traitement de votre dossier, et au public désireux de s'informer de l'existence d'un fichier dans les conditions prévues à l'article 22 (accès indirect) et à l'article 38 et suivants (définition des directives, des personnes concernées par le traitement, relatives au sort des données après la mort) de la loi du 6 janvier 1978. Vous pouvez exercer votre droit d'accès aux informations et le cas échéant votre droit de rectification en écrivant au ministère de l'Éducation nationale et de la jeunesse - DGESCO - Services en ligne - 107 rue de Grenelle 75357 PARIS 07 SP.

Ministère de l'éducation nationale et de la jeunesse 8 / 8 DGESCO MPE Concours général des lycées et des métiers 2019

Bulletin académique n° 795 du 12 novembre 2018